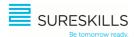

# Application Virtualization with VMware ThinApp

Course Code SSV052 Duration 1 Day Format Class Room

### Overview

This course will provide applications-oriented administrators with the knowledge and skills to virtualize Windows applications with VMware® ThinApp®, modify the Package.ini parameters to handle special circumstances, and choose the best deployment and updating processes for their environment.

Students who complete this course can enroll in any of several more advanced VMware vSphere® courses. For advanced course options, go to <a href="http://www.vmware.com/education">http://www.vmware.com/education</a>.

# **Objectives**

- Understand how an application is virtualized by ThinApp
- Describe the major components of the ThinApp architecture
- Set up the environment for capturing an application
- Use the ThinApp Setup capture wizard to package an application
- Deploy an application packaged using ThinApp
- Modify Package.ini parameters to increase the variety and complexity of applications that can be virtualized
- Use Application Link to dynamically link application components like Microsoft .NET to multiple applications
- Update applications using Application Sync and other methods
- Use ThinDirect to redirect URLs with application dependencies to their preferred browser
- Troubleshoot problems with ThinApp packages

### Content

Module 1: Course Introduction

- Introduction and course logistics
- Course objectives

Module 2: Introduction to VMware ThinApp

- Understand how an application is virtualized by ThinApp
- Identify relationships between the ThinApp runtime system, the virtual file system, and the virtual registry
- Identify the purpose of ThinApp sandbox and isolation modes
- Compare the application deployment options

### Who Should Attend

Experienced system administrators and system integrators willing to work hard to achieve superior vSphere skills with minimal time away from the office

## Prerequisites

Have a basic understanding of virtualization concepts. Completion of the VMware Horizon View: Install, Configure, Manage course or the VMware ThinApp Fundamentals eLearning course.

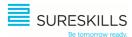

# Application Virtualization with VMware ThinApp

Course Code SSV052 Duration 1 Day Format Class Room

#### Module 3: Packaging Applications

- Set up the recommended ThinApp development environment
- Understand the packaging and building process
- Package an application using the Setup Capture wizard
- Identify the VMware Horizon<sup>™</sup> Application Manager<sup>™</sup> components
- Enable listing of a ThinApp package in VMware Horizon™

### Module 4: Modifying Package.ini Parameters

- List the steps for manually setting the parameters in Package.ini
- Understand the purpose of modifying several Package.ini parameters
- Modify Package.ini parameters
- Explain the purpose of the sandbox

### Module 5: Deploying Applications

- Compare options for deploying ThinApp packages
- Compare benefits of an MSI package with an executable file
- Identify the steps for deploying ThinApp packages in Horizon Application Manager

### Module 6: Updating and Linking Applications

- Recognize the various methods for updating applications with ThinApp
- Deploy updated ThinApp packages using various methods
- Modify Application Sync parameters to control an update
- Use the relink.exe utility to update a package for Windows 7
- Use the Application Link utility to incorporate additional, necessary components at runtime

### Module 7: Performance and Troubleshooting

- Performance considerations
- Troubleshooting ThinApp packages